# **MATLAB Mapping for Exceptions**

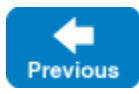

On this page:

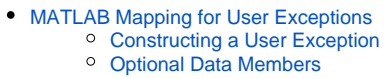

• [MATLAB Mapping for Run-Time Exceptions](#page-3-0)

# <span id="page-0-0"></span>MATLAB Mapping for User Exceptions

Here is a fragment of the [Slice definition for our world time server](https://doc.zeroc.com/display/IceMatlab/Proxies+for+Ice+Objects) once more:

**Slice** exception GenericError { string reason; } exception BadTimeVal extends GenericError {} exception BadZoneName extends GenericError {}

These exception definitions map as follows:

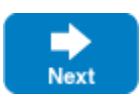

#### **MATLAB**

```
classdef GenericError < Ice.UserException
     properties
        reason char
     end
     methods
        function obj = GenericError(ice_exid, ice_exmsg, reason)
 ...
         end
        function id = ice_id(obj)
             ...
        end
     end
 ...
end
classdef BadTimeVal < GenericError
    methods
        function obj = BadTimeVal(ice_exid, ice_exmsg, reason)
 ...
        end
       function id = ice_id(obj) ...
        end
     end
     ...
end
classdef BadZoneName < GenericError
     methods
        function obj = BadZoneName(ice_exid, ice_exmsg, reason)
 ...
        end
       function id = ice_id(obj) ...
         end
     end
     ...
end
```
Each Slice exception is mapped to a MATLAB class with the same name. For each data member, the corresponding class contains a public property. (Obviously, because BadTimeVal and BadZoneName do not have members, the generated classes for these exceptions also do not have properties.)

The inheritance structure of the Slice exceptions is preserved for the generated classes, so BadTimeVal and BadZoneName inherit from GenericError.

Each exception also defines an ice\_id method, which returns the Slice type ID of the exception.

All user exceptions are derived from the base class UserException. This allows you to handle all user exceptions generically by testing whether an instance is-a UserException. UserException, in turn, derives from Exception, which derives from MATLAB's native MException class.

Note that the generated exception classes contain other methods that are not shown. However, those methods are internal to the MATLAB mapping and are not meant to be called by application code.

Here's an example that shows how we could handle these exceptions:

### **MATLAB** try  $\frac{6}{6}$  ... catch ex if isa(ex, 'BadZoneName') % handle BadZoneName elseif isa(ex, 'BadTimeVal') % handle BadTimeVal elseif isa(ex, 'GenericError') % handle GenericError else % Allow any other exception to propagate rethrow(ex); end end

Back to Top ^

## <span id="page-2-0"></span>Constructing a User Exception

The first two arguments for every exception constructor are an identifier and a message; these arguments are passed up the inheritance hierarchy to the ME xception class. You can pass empty strings for these arguments and the constructor will supply default values.

If an exception declares or inherits any data members, the constructor accepts one additional parameter for each data member so that you can construct and initialize an instance in a single statement (instead of first having to construct the instance and then assign to its members). For a derived exception, the constructor accepts one argument for each base exception member, plus one argument for each derived exception member, in base-to-derived order.

You must either call the constructor with no arguments or with arguments for all of the parameters.

Calling the constructor with no arguments assigns a default value appropriate for each member's type:

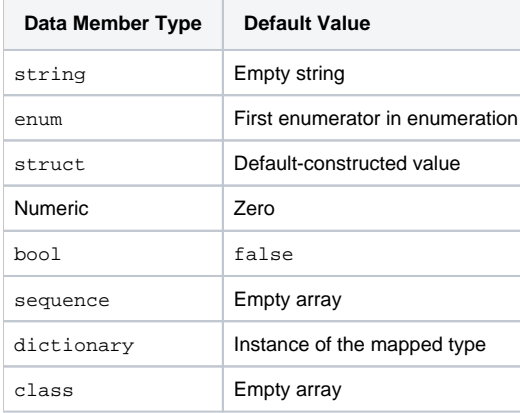

If you wish to ensure that data members of primitive and enumerated types are initialized to specific values, you can declare default values in your [Slice](https://doc.zeroc.com/display/IceMatlab/User+Exceptions)  [definition](https://doc.zeroc.com/display/IceMatlab/User+Exceptions). The default constructor initializes each of these data members to its declared value instead.

Back to Top  $\wedge$ 

## <span id="page-2-1"></span>Optional Data Members

[Optional data members](https://doc.zeroc.com/display/IceMatlab/Optional+Data+Members) use the same mapping as required data members, but an optional data member can also be set to the marker value Ice.Unset to indicate that the member is unset. A well-behaved program must test an optional data member before using its value:

#### **MATLAB**

```
try
     ...
catch ex
     if ex.optionalMember ~= Ice.Unset
         fprintf('optionalMember = %s\n', ex.optionalMember);
     else
         fprintf('optionalMember is unset\n');
     end
end
```
The Ice. Unset marker value has different semantics than an empty array. Since an empty array is a legal value for certain Slice types, the Ice run time requires a separate marker value so that it can determine whether an optional value is set. An optional value set to an empty array is considered to be set. If you need to distinguish between an unset value and a value set to an empty array, you can do so as follows:

### **MATLAB** try catch ex if ex.optionalMember == Ice.Unset fprintf('optionalMember is unset\n'); elseif isempty(ex.optionalMember) fprintf('optionalMember is empty\n'); else fprintf('optionalMember = %s\n', ex.optionalMember); end end

#### Back to Top ^

# <span id="page-3-0"></span>MATLAB Mapping for Run-Time Exceptions

The Ice run time throws run-time exceptions for a number of pre-defined error conditions. All run-time exceptions directly or indirectly derive from  $LocalEx$ ception (which, in turn, derives indirectly from MException).

Recall the [inheritance diagram](https://doc.zeroc.com/display/IceMatlab/Run-Time+Exceptions#RunTimeExceptions-InheritanceHierarchyforExceptions) for user and run-time exceptions. By testing exceptions at the appropriate point in the hierarchy, you can handle exceptions according to the category of error they indicate:

- LocalException This is the root of the inheritance tree for run-time exceptions.
- UserException This is the root of the inheritance tree for user exceptions.
- TimeoutException This is the base exception for both operation-invocation and connection-establishment timeouts.
- ConnectTimeoutException This exception is raised when the initial attempt to establish a connection to a server times out.

For example, a ConnectTimeoutException can be handled as ConnectTimeoutException, TimeoutException, LocalException, OF MExcept ion.

You will probably have little need to test run-time exceptions for their most-derived type and instead test them as LocalException; the fine-grained error handling offered by the remainder of the hierarchy is of interest mainly in the implementation of the Ice run time. Exceptions to this rule are the exceptions related to [facet](https://doc.zeroc.com/display/IceMatlab/Versioning) and [object](https://doc.zeroc.com/display/IceMatlab/Object+Life+Cycle) life cycles, which you may want to handle explicitly. These exceptions are FacetNotExistException and ObjectNotExist Exception, respectively.

Back to Top ^

See Also

- **[User Exceptions](https://doc.zeroc.com/display/IceMatlab/User+Exceptions)**
- [Run-Time Exceptions](https://doc.zeroc.com/display/IceMatlab/Run-Time+Exceptions)

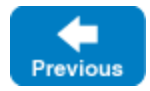

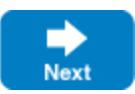